## **県立峡南高等技術専門校**

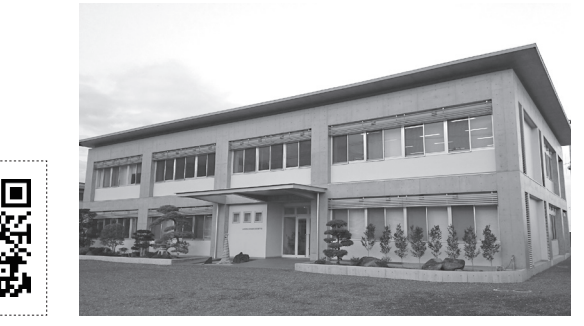

所在地 〒400-0501 南巨摩郡富士川町青柳町3492 TEL:0556-22-3171 FAX:0556-22-3172

ホームページアドレス https://www.pref.yamanashi.jp/kgisen-kn/index.html

- ●受講申込みの受付は、講座開始日の2ヶ月前から **14日前** までとなります。 ただし、定員に達した場合はその時点で締め切ります。
- ●講座内容、日程等、都合によって変更・中止になる場合があります。 また、受講申込みが少ない講座は、実施しない場合がありますので、ご了承ください。
- ●受講料を納入後にキャンセルをする場合は、既にお支払いいただいた受講料の返金は致しかねますので、ご了承く ださい。また、別途テキストが必要な講座においては、用意したテキストの代金を負担していただくこともありま すので、ご注意ください。

読込範囲

※実習が伴う講座においては、教材の購入費用やレンタル料が発生する場合もあります。

- ●申込用紙は、**P.19** をご利用ください。また、県の電子申請(やまなしくらしねっと)からもお申込みできます。 ●上部点線枠内の画像をスマートフォン等で読み込むことで、県のホームページから県の電子申請(やまなしくらし ねっと)へアクセスすることができます。
- ●新型コロナウイルス感染症拡大防止対策のため、講座定員を減少しての実施や講座を中止する場合があります。

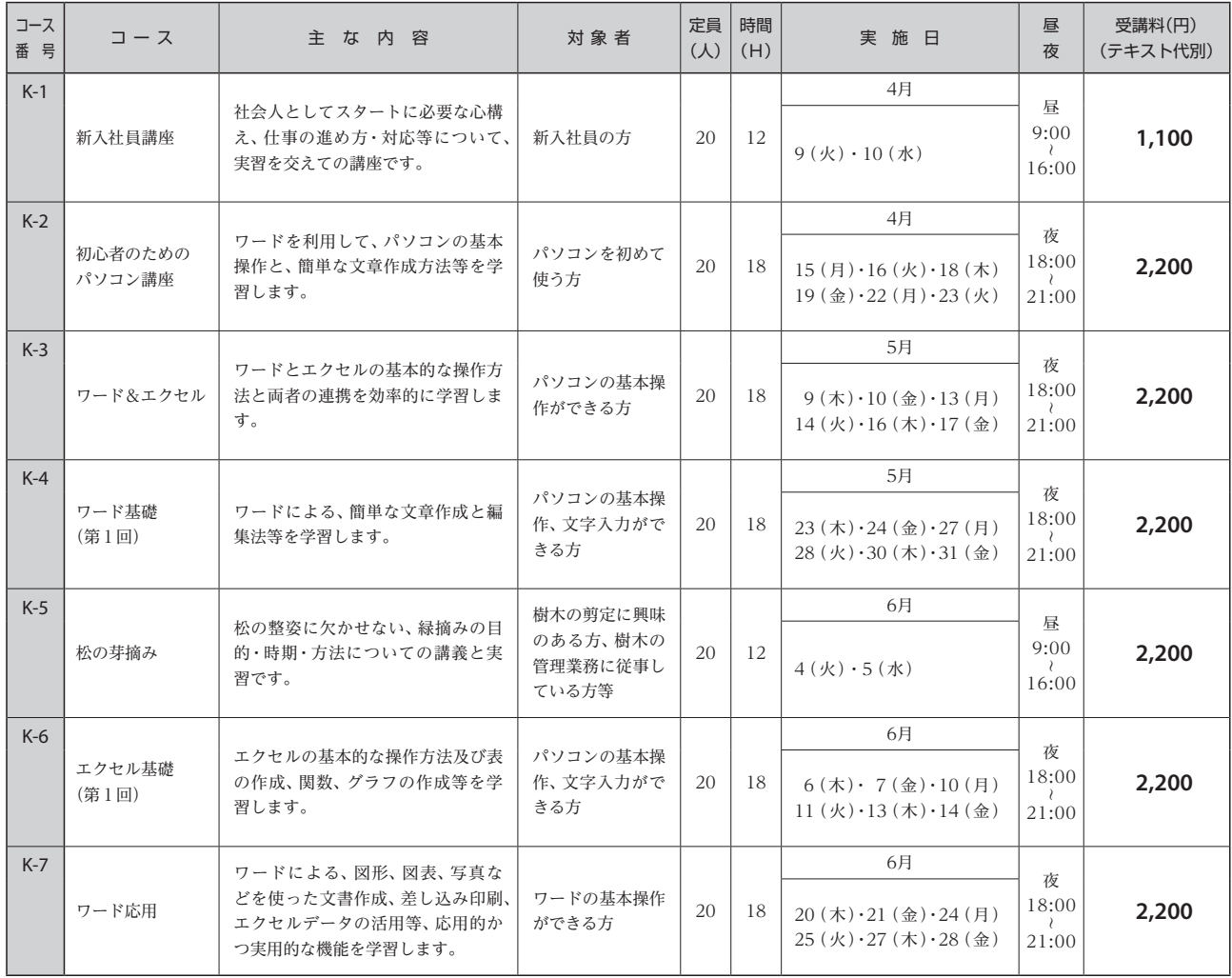

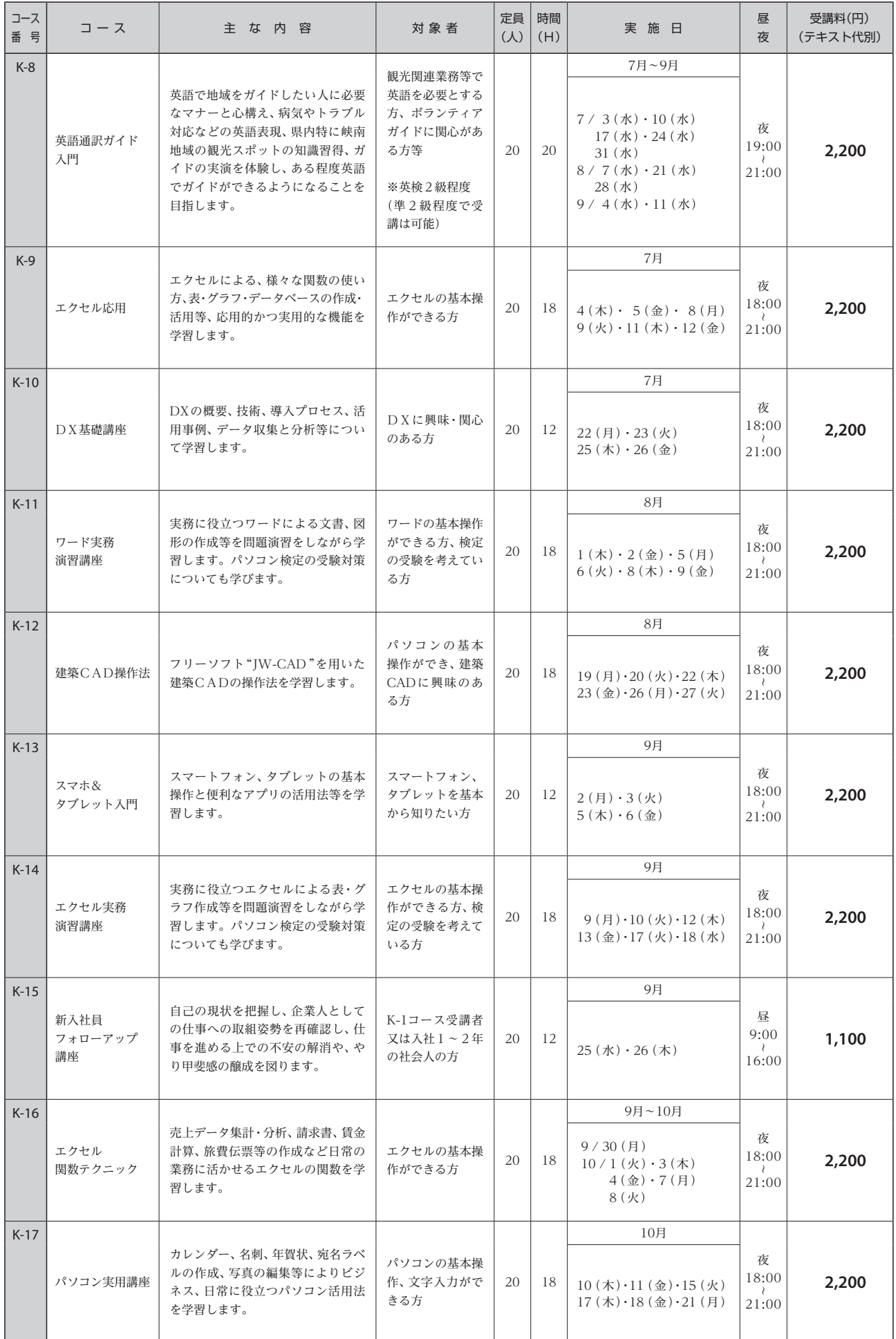

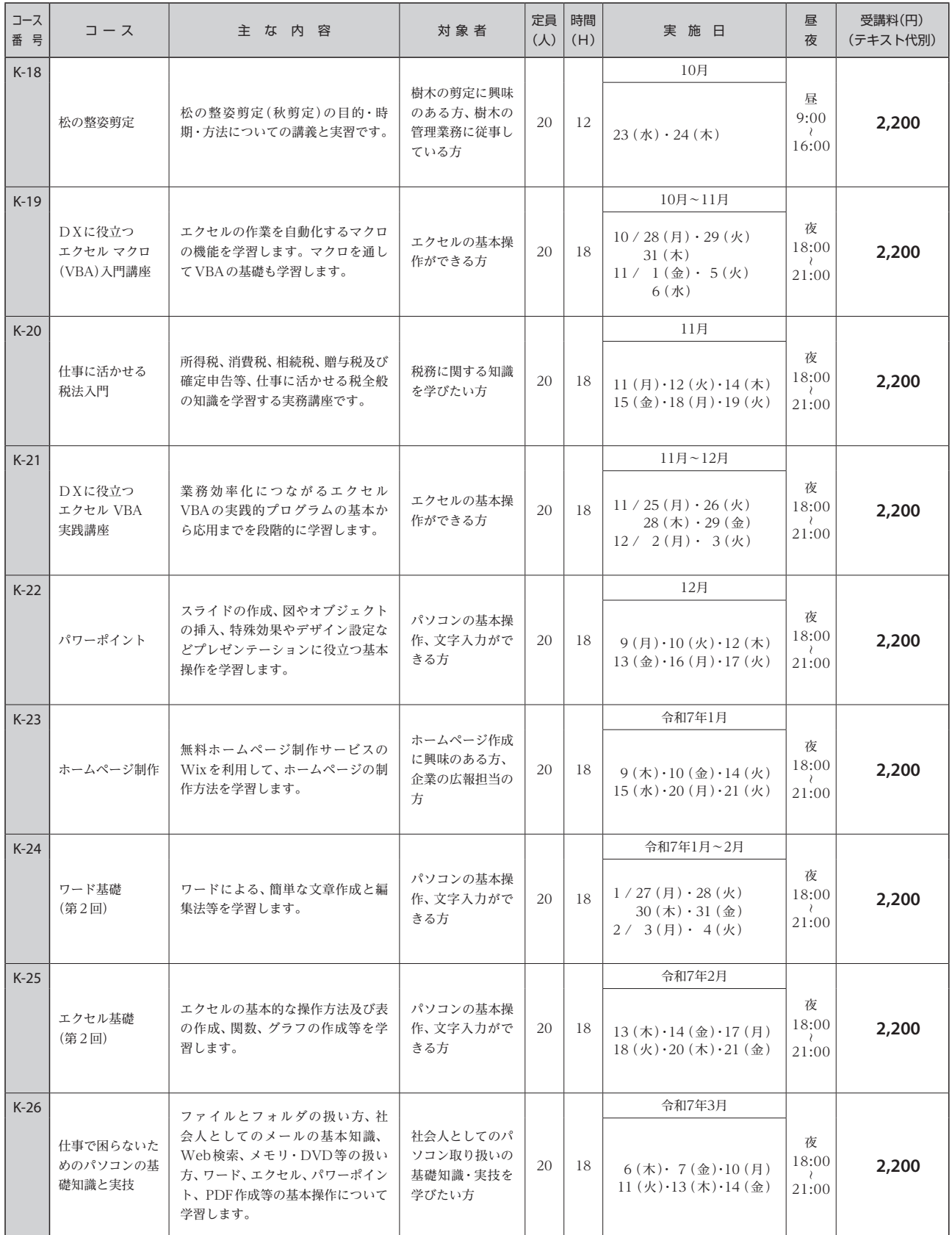